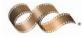

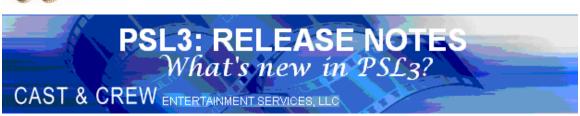

SUPPORT: 818.848.0999 ◆ FAX: 818.848.4780 ◆ EMAIL: <u>SUPPORT@CASTANDCREW.COM</u>

# TABLE OF CONTENTS RELEASES 45-57

#### **RELEASE 57:**

-MULTI-PICK ON BUDGET CODE IN COST REPORT (efcrpt), COST BIBLE REPORT (efcrpt2), AVERAGE EFC REPORT (avgefc), EPISODIC EFC REPORT (efcser) and EFC ENTRY (efcent)

-SHADING FEATURE ON COST REPORT (efcrpt)

-ONE LINE SUMMARY IN PAYROLL HISTORY REPORT (prhist)

#### **RELEASE 56:**

-FREE FIELD AND SPREADSHEET OPTIONS IN P/O EDIT LIST (poedtl)

#### **RELEASE 54:**

-AMERICAN EXPRESS PCARD DOWNLOAD (pcardax)

#### **RELEASE 53:**

-INCLUDE VENDOR / W9 REPORT IN POST A/P TRANSACTIONS SCREEN (appost)

-PERMISSION BY USER LEVEL IN THE POSTED TRANSACTION EDITOR / DISTRIBUTION CHANGES (glfix)

#### **RELEASE 52:**

-PETTY CASH CREW ADVANCES REPORT (pcar) ORDERED BY ENVELOPE NUMBER

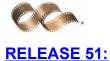

-NEW EFC COST BIBLE REPORT (efcrpt2)

#### **RELEASE 49:**

-ONE LINE SUBTOTAL PER ACCOUNT TYPE IN TRIAL BALANCE REPORT (gltb)

-REPORT BY ACCOUNT GROUP BY FREE FIELD OR INSURANCE CODE IN COST BY SER, LOC, SET, IN, OR FREE FIELD SCREEN (costinff)

#### **RELEASE 47:**

-SPREADSHEET OPTION IN ACCOUNT VARIANCE REPORT (bdvar)

#### **RELEASE 46:**

-SPREADSHEET OPTION IN REFERENCE VARIANCE REPORT (bdvep)

-FYI LINE IN EFC ENTRY SCREEN (efcent)

#### **RELEASE 45:**

-ALLOW JOINT FEDERAL / STATE FILING IN 1099 IRSTAX FILE PAYER (f1099)

-ISOLATE COST BY COMPANY CODE IN EFC ENTRY (efcent)

-ACCOUNT INCREASE IN INTERFACE FROM OUTSIDE PAYROLL COMPANY (pr2psl)

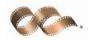

# • OPTION: ALLOW JOINT FEDERAL / STATE FILING IN 1099 IRSTAX FILE PAYER (f1099)

PSL3 now has the capability to allow joint federal / state filing in the **1099 IRSTAX File Payer** (f1099) screen. This screen can be accessed from the

Create 1099 IRSTAX File (f1099) screen upon selecting Create 1099 Disk or

Create Merge File located in the top right hand corner of the screen. Checkmark the box titled *Combined Fed/St* if the payer is filing federal and state together as shown below in **Figure 1**.

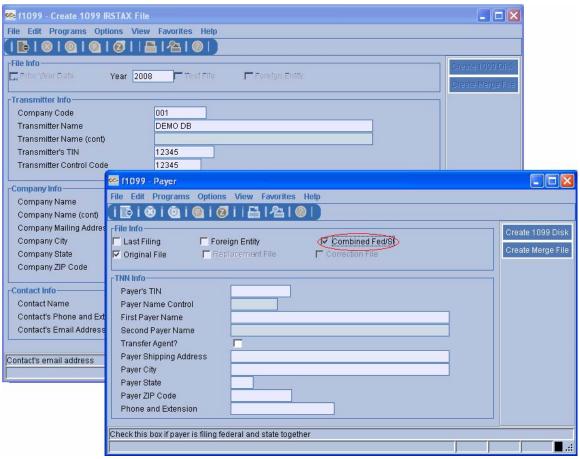

Figure 1

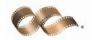

### OPTION: ISOLATE COST BY COMPANY CODE IN EFC ENTRY (efcent)

**DEFAULT BEHAVIOR: EFC Entry** (efcent) requires a company code after selecting the batch code.

**OPTION:** PSL3 now has the option to use the company code field as selection criteria to isolate cost and efc displayed in **EFC Entry** (efcent). The batch code does NOT need to match the company code. To select from multiple company codes, right-click in the *Company* field or press the F2 key (PICK) as demonstrated in **Figure 2**. The company code selected will be highlighted in blue. If you would like to ignore the *Company* field altogether, please email <a href="mailto:support@castandcrew.com">support@castandcrew.com</a> to have this function turned off. If requested, PSL3 will blank out the *Company* field even when a batch has been selected; therefore, not allowing the user to key in that field.

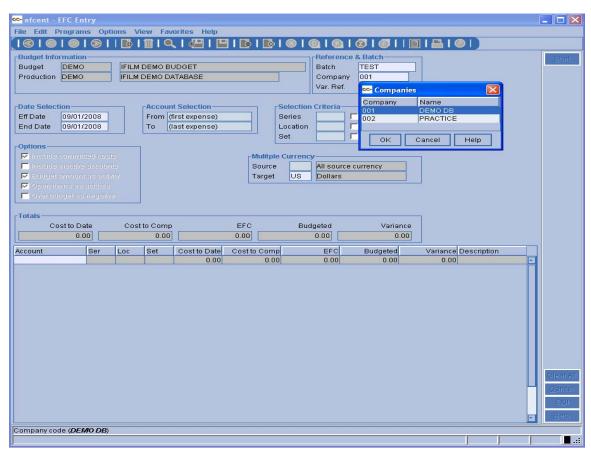

Figure 2

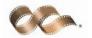

## • ENHANCEMENT: ACCOUNT INCREASE IN INTERFACE FROM OUTSIDE PAYROLL COMPANY (pr2psl)

PSL3 has increased the maximum account length from 8 characters to 10 characters when interfacing the payroll file from an outside payroll company in the Interface from Payroll (pr2psl) screen. Please email <a href="mailto:support@castandcrew.com">support@castandcrew.com</a> to have the account length extended.

### OPTION: SPREADSHEET OPTION IN REFERENCE VARIANCE REPORT (bdvep)

PSL3 now has the option to export to spreadsheet in the **Reference Variance Report** (bdvep) screen. Upon selecting the generated in Excel. Once open, you are able to preview, print or save the report.

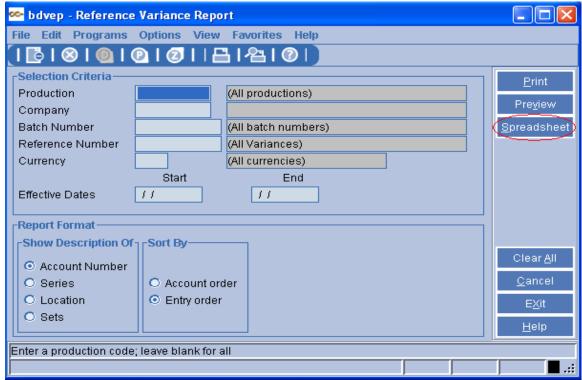

Figure 3

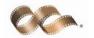

#### ENHANCEMENT: FYI LINE IN EFC ENTRY (efcent)

In the **EFC Entry** (efcent) screen, PSL3 will now display the name of the account number, as well as which distribution line your cursor is placed in by the FYI (For Your Information) notification. The FYI notification is located at the bottom left hand corner of the screen. In **Figure 4** below, the cursor is placed in line 1 of 17, which is account 1101, so the FYI notification reads *Story and Screenplay*.

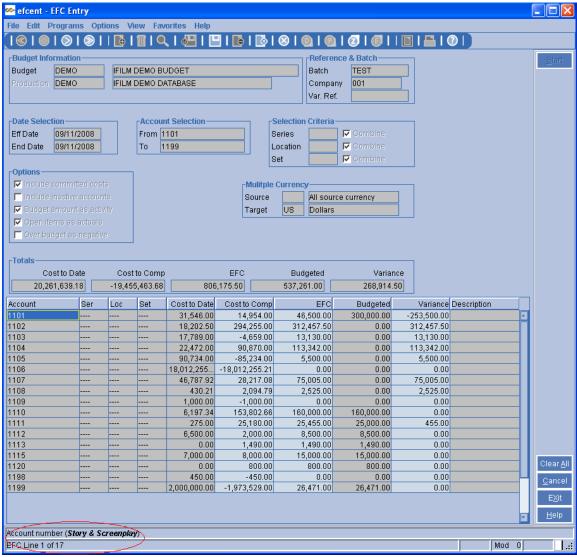

Figure 4

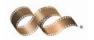

## OPTION: SPREADSHEET OPTION IN ACCOUNT VARIANCE REPORT (bdvar)

PSL3 now has the option to export to spreadsheet in the **Account Variance Report** (bdvar) screen. Upon selecting the 
generated in Excel. Once open, you are able to preview, print or save the report.

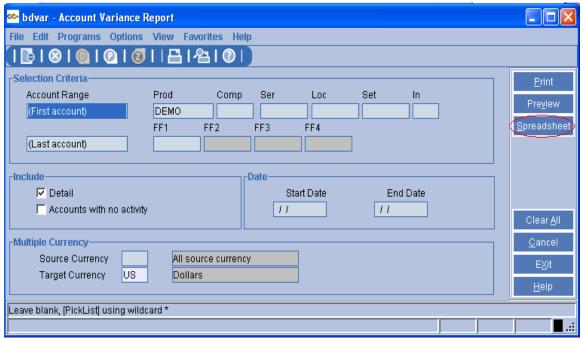

Figure 5

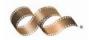

## OPTION: ONE LINE SUBTOTAL PER ACCOUNT TYPE IN TRIAL BALANCE REPORT (gltb)

**DEFAULT BEHAVIOR:** The **Trial Balance Report** (gltb) prints a one line subtotal for Expense accounts only upon request to the Support Department.

**OPTION:** PSL3 now allows the user to print one line subtotals per each account type (Assets, Liabilities, etc.) to appear on the **Trial Balance Report** (gltb). To set up this function, access the **Report Group Entry** (surpt) screen and select the Report ID (DETAILTB, SUMMARY TB, etc.). You can select the Report ID by clicking the magnifying glass icon on the toolbar or the F7 key (FIND). Then, place your cursor in the *Acct Type* column and select the Detail icon on the toolbar or press the F3 key (DETAIL). The **Account Group Extensions** (surpt) screen will appear. From there, you can checkmark the box titled *One Line Total* for each account type selected as displayed below in **Figure 6**. You may also email <a href="majort@castandcrew.com">support@castandcrew.com</a> to have this format set up for your Trial Balance Report ID(s).

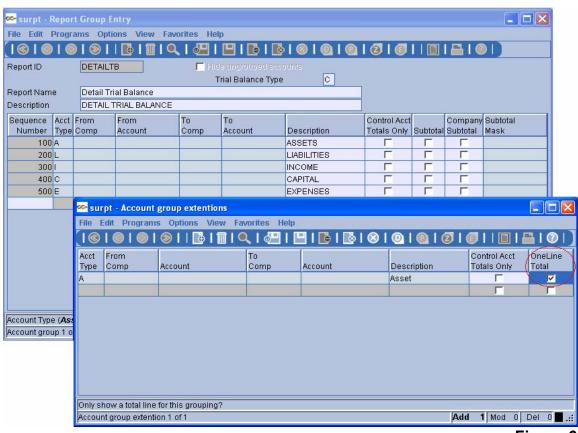

Figure 6

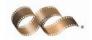

## OPTION: REPORT BY ACCOUNT GROUP BY FREE FIELD OR INSURANCE CODE IN COST BY SER, LOC, SET, IN, OR FREE FIELD (costinff) SCREEN

PSL3 now allows the user to run the **Cost By Ser, Loc, Set, In, or Free Field** (costinff) report by account group, isolated by insurance or free field code(s). In addition, a *No header totals* option has been added to the *Level* box as shown below in **Figure 7**. This report also has the option of exporting to spreadsheet.

Upon selecting the Spreadsheet option, the report will be generated in Excel. Once open, you are able to preview, print or save the report.

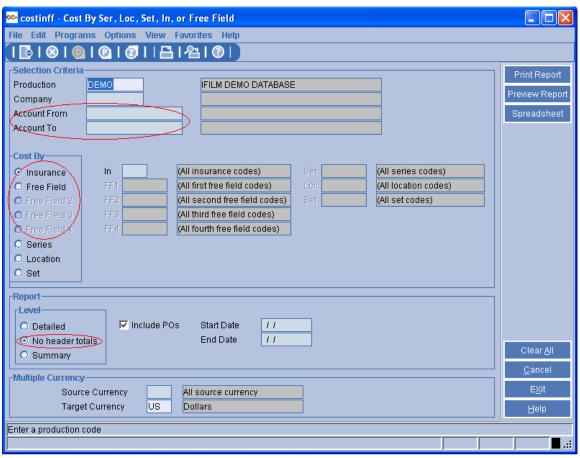

Figure 7

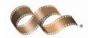

## • ENHANCEMENT: NEW EFC COST BIBLE REPORT (efcrpt2)

PSL3 now has added a new report called the **Cost Bible Report** (efcrpt2). This report is very detailed and looks like a combination of both the Bible and Cost Report. It is located on the left hand side of PSL3 under the Cost Menu.

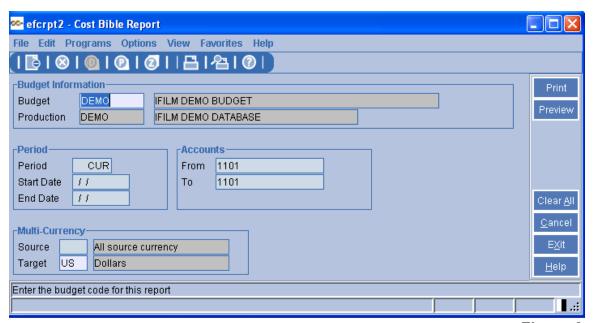

Figure 8

The next page shows a sample report of the **Cost Bible Report** (efcrpt2) in **Figure 9**. This report is defaulted to print in Landscape format.

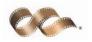

 10/22/2008
 DEMO DB
 Page 1

 11:59 am
 — Cost Bible Report —
 [efcrpt2]

By Date Range for Budget Code: DEMO (IFILM DEMO BUDGET)

Starting Account: 1101 Ending Account: 1101

01 Date Range: All dates

|           |          | Ending Acc               | ount: 1101     |                      |             |             |                 |              |     |        |          |
|-----------|----------|--------------------------|----------------|----------------------|-------------|-------------|-----------------|--------------|-----|--------|----------|
|           |          | Produc                   | tion: DEMO     | IFILM DEMO DATABASE  |             |             |                 |              |     |        |          |
|           |          |                          |                |                      |             |             |                 |              |     |        |          |
|           |          |                          |                |                      | Actual      |             | Actual          |              |     |        |          |
| Ref #     | Inv Date | Vendor/Employee Name     | Invoice/PO #   | Description          | this Period | Commitments | to Date         | ETC          | EFC | Budget | Variance |
|           |          | _                        |                |                      |             |             |                 |              |     |        |          |
| 1101 Stor |          |                          |                |                      |             |             |                 |              |     |        |          |
|           |          | KELLY MARTIN WAGNER      | CK REQ 7/26    | change               | 1,500.00    |             | Check #002001 o |              |     |        |          |
|           |          | SMITH\MARY G             | 789456         | TEST                 | 250.00      | 0.00        | Check #002162 o | n 01/25/2008 |     |        |          |
|           | 01/25/08 |                          |                | Story & Screenplay   | 100.00      |             |                 |              |     |        |          |
| 676       |          | RIOS\VIRGINIA R          |                | TEST                 | 150.00      |             | Check #002180 o |              |     |        |          |
|           |          | MARQUEZ\MARY             | 45645645       | TESTING              | 250.00      |             | Check #002176 o | n 02/22/2008 |     |        |          |
|           |          | 9MM SPECIAL EFFECTS, INC | 100            | eggs                 | 0.00        | 100.00      |                 |              |     |        |          |
|           | 02/06/08 |                          |                | Story & Screenplay   | (100.00)    | 0.00        |                 |              |     |        |          |
|           | 02/12/08 | SMITH\JENY               | 123456         | TEST                 | 0.00        | 50.00       |                 |              |     |        |          |
| 715       |          | SMITH\JENY               | 45645          | TEST                 | 200.00      |             | Check #002171 o |              |     |        |          |
|           |          | SMITH\HEATHER            | 789456         | TESTING              | 250.00      |             | Check #002179 o |              |     |        |          |
|           |          | SMITH\LISA               | 55566<br>55566 | TEST<br>TEST         | 250.00      |             | Check #002173 o |              |     |        |          |
|           |          | SMITH\LISA               | 55566          |                      | (250.00)    |             | Check #002173 o | n 02/15/2008 |     |        |          |
|           | 02/15/08 |                          |                | TEST                 | (300.00)    | 0.00        |                 |              |     |        |          |
|           |          | SMITH\CARY               | 9456456        | TESTING              | 250.00      |             | Check #002177 o | n 02/22/2008 |     |        |          |
|           | 02/19/08 |                          |                | TEST                 | 300.00      | 0.00        |                 |              |     |        |          |
|           |          | SMITH\JENN               | 12345          | TEST                 | 0.00        | 50.00       |                 |              |     |        |          |
|           | 02/22/08 |                          | 45465456       | rents                | 25.00       |             | Check #002237 o |              |     |        |          |
| 748       |          | 24FRAME                  |                | Story & Screenplay   | 100.00      |             | Check #000123 o |              |     |        |          |
| 749       |          | 24FRAME                  |                | Story & Screenplay   | 50.00       |             | Check #000123 o |              |     |        |          |
| 757       |          | 24FRAME                  |                | Story & Screenplay   | (50.00)     |             | Check #000123 o |              |     |        |          |
| 759       |          | 24FRAME                  |                | Story & Screenplay   | (100.00)    |             | Check #000123 o |              |     |        |          |
|           |          | SMITH\JENN               | 456454645      | TEST                 | 50.00       |             | Check #002185 o |              |     |        |          |
|           |          | SMITH\JENN               | 456454645      | TEST                 | (50.00)     |             | Check #002185 o | n 02/26/2008 |     |        |          |
|           | 02/26/08 |                          |                | TEST                 | 100.00      | 0.00        |                 |              |     |        |          |
|           |          | MARTIN\RENEE             | 45645464       | TESTING              | 50.00       | 0.00        |                 |              |     |        |          |
|           |          | ABBY EMMETT              |                | Story & Screenplay   | 50.00       | 0.00        |                 |              |     |        |          |
|           |          | SMITH\LISA S             | 789456         | TEST                 | 50.00       |             | Check #002187 o |              |     |        |          |
|           |          | SMITH\JESSICA            | 3333           | TEST                 | 50.00       | 0.00        | Check #002188 o | n 03/03/2008 |     |        |          |
|           |          | SMITH\TIM R              | 12345          | TEST                 | 0.00        | 50.00       |                 |              |     |        |          |
|           |          | SMITH\TIM R              | 456456         | TEST                 | 50.00       |             | Check #002189 o |              |     |        |          |
|           |          | SMITH\TIM R              | 456456         | TEST                 | (50.00)     | 0.00        | Check #002189 o | n 03/04/2008 |     |        |          |
|           | 03/04/08 |                          |                | TEST                 | 500.00      | 0.00        |                 |              |     |        |          |
|           |          | RIOS\JEN                 | 123456         | TESTING              | 0.00        | 500.00      |                 |              |     |        |          |
|           |          | RIOS\JEN                 | 789456         | TESTING              | 500.00      |             | Check #002191 o |              |     |        |          |
|           |          | RIOS\JEN                 | 789456         | TESTING              | (500.00)    |             | Check #002191 o | n 03/05/2008 |     |        |          |
|           |          | DOE\JOHN                 | TTR01000       | TEST                 | 0.00        | 1,576.00    |                 |              |     |        |          |
|           |          | SMITHS\RENEE             | 45645645       | test                 | 250.00      | 0.00        |                 |              |     |        |          |
|           | 03/07/08 |                          |                | testing              | 100.00      | 0.00        |                 |              |     |        |          |
|           | 03/07/08 |                          |                | TESTING              | 100.00      | 0.00        |                 |              |     |        |          |
|           |          | MARTINEZ\MARCY           | 4545645465     | TESTING              | 250.00      | 0.00        |                 |              |     |        |          |
|           |          | WISEMAN\MELISSA A        | 1234           | TESTING              | 50.00       |             | Check #002193 o |              |     |        |          |
|           |          | SMITH\SAM                | 6667889        | TEST                 | 250.00      |             | Check #002195 o | n 03/12/2008 |     |        |          |
|           |          | SMITH\TIMMY              | 121314546      | TESTING              | 150.00      | 0.00        |                 |              |     |        |          |
|           | 03/13/08 |                          |                | TESTING              | 500.00      | 0.00        |                 |              |     |        |          |
|           | 03/13/08 |                          | 2052125        | TO REMOVE            | 120.00      | 0.00        |                 |              |     |        |          |
|           | 03/13/08 |                          | 7357475        | Clr Dist Inv#7357475 | 0.13        | 0.00        |                 |              |     |        |          |
|           |          | CAST & CREW PRODUCTIONS  | 7357475        | Clr Dist Inv#7357475 | (0.13)      | 0.00        |                 |              |     |        |          |
|           | U3/14/08 | SMITH\RAY                | 454564645      | TESTING              | 250.00      | 0.00        |                 |              |     |        |          |
| 847       |          | 24FRAME                  |                | Story & Screenplay   | 250.00      | 0.00        |                 |              |     |        |          |

Figure 9

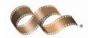

## OPTION: PETTY CASH CREW ADVANCES REPORT (pcar) ORDERED BY ENVELOPE NUMBER

When running the **Petty Cash Crew Advances Report** (pcar), PSL3 now has the option to order by Envelope Number. If *Show detail* is check marked under the *Report Selection* located at the bottom left hand corner of the screen, the Envelope Number column will be included as the last column on the report. You are able to right-click or press the F2 key (PICK) in the *Envelope Number* field to select from existing envelope numbers. In addition, you are able to multi-pick various envelope numbers by pressing the Ctrl key on your keyboard while simultaneously using the mouse as shown in **Figure 10** below. The envelope numbers selected will be highlighted in blue.

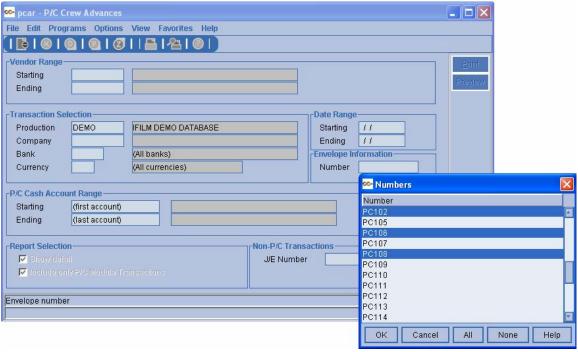

Figure 10

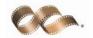

### OPTION: INCLUDE VENDOR / W9 REPORT IN POST A/P TRANSACTIONS (appost) SCREEN

In the **Post A/P Transaction** (appost) screen, you now have the option to print out a Vendor/W9 Report. The report consists of the vendor id, name, and address in addition to displaying an "N" for no or "Y" for yes if the vendor has a W9 on file. To print the report, check mark the box titled *Include Vendor/W9 Report* located at the bottom left hand corner of the screen. An information box will automatically appear to print the report after running the A/P Edit List and/or A/P Posting Register as displayed below in **Figure 11**.

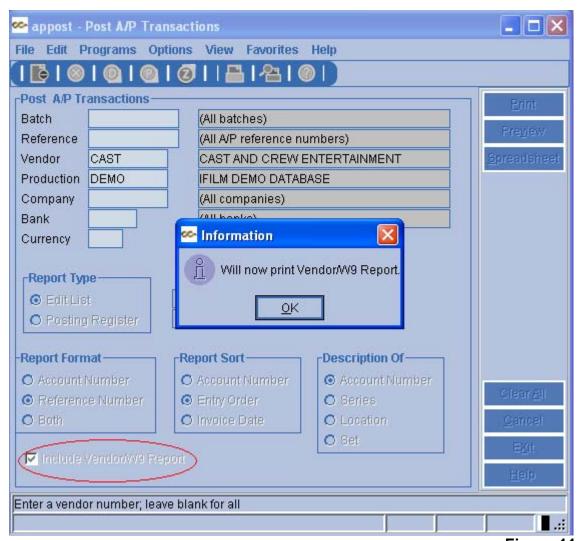

Figure 11

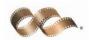

As an example, the components of the Vendor/W9 Report are displayed below in **Figure 12**.

| Vendor |                         |                                                         | W9 on |
|--------|-------------------------|---------------------------------------------------------|-------|
| Number | Name                    | Address                                                 | File  |
| CAST   | CAST & CREW PRODUCTIONS | 100 E. Tujunga Avenue<br>2nd Floor<br>Burbank, CA 91502 | Y     |

Figure 12

# • **OPTION:** PERMISSION BY USER LEVEL IN THE POSTED TRANSACTION EDITOR / DISTRIBUTION CHANGES (glfix)

PSL3 now has the option to maintain **Posted Transaction Editor** (glfix) permissions by individual user level. Each user id can be set up to specify access to modify account, series, location, set, 1099, and/or amount for posted distributions. Please contact the Support Department via email at <a href="mailto:support@castandcrew.com">support@castandcrew.com</a> to set up this function. Please note that if your database is an upload/download show, these permissions only apply to non-uploaded transactions. Uploaded transactions will continue to work the same way they do now.

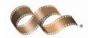

### ENHANCEMENT: AMERICAN EXPRESS PCARD DOWNLOAD (pcardax)

The **PCARD Download** (pcardax) screen is a program that downloads an American Express file as a petty cash transaction. In order to use this screen, you will need to save the file from its original website to your PC in order to select the file. From there, you will need to input the *Default Distribution Codes*. You are then able to preview or print the Edit Report, followed by importing it if everything appears correctly. Please contact the Support Department should you need assistance with this screen.

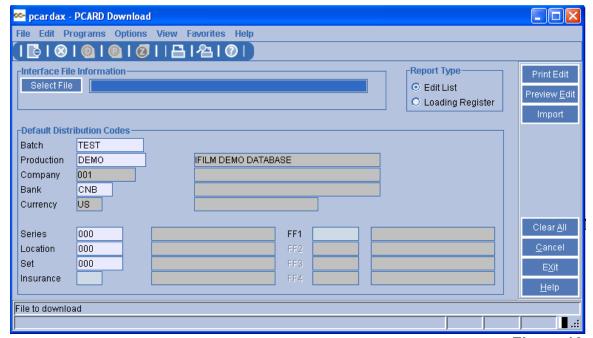

Figure 13

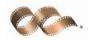

## OPTION: FREE FIELD AND SPREADSHEET OPTIONS IN P/O EDIT LIST (poedtl)

PSL3 now has the option to sort by free field(s) when running the **P/O Edit List** (poedtl). To sort by free field, check mark the box titled *By Free Field* under the *Report Types* section. Also, the **P/O Edit List** (poedtl) now has the option to export to spreadsheet. Upon selecting the option, the report will be generated in Excel. Once open, you are able to preview, print or save the report.

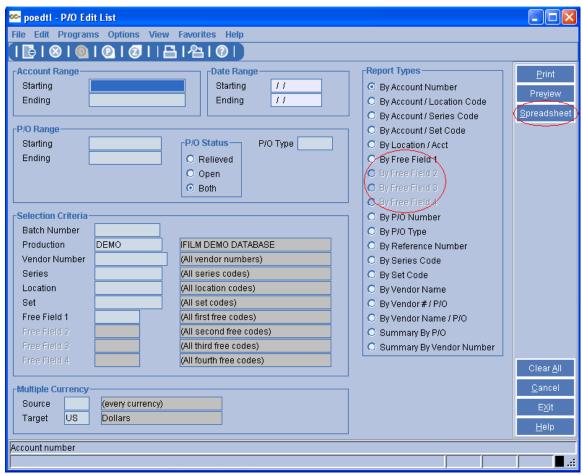

Figure 14

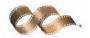

 OPTION: MULTI-PICK ON BUDGET CODE IN COST REPORT (efcrpt), COST BIBLE REPORT (efcrpt2), AVERAGE EFC REPORT (avgefc), EPISODIC EFC REPORT (efcser) and EFC ENTRY (efcent)

**DEFAULT BEHAVIOR**: PSL3 allows the user to select only one budget code.

**OPTION**: PSL3 now allows the user to multi-pick in the budget code field in the following screens: **Cost Report** (efcrpt), **Cost Bible Report** (efcrpt2), **Average EFC Report** (avgefc), **Episodic EFC Report** (efcser) and **EFC Entry** (efcent). As demonstrated in **Figure 15** below, to select from multiple budget codes, right click or press the F2 key (PICK) in the *Budget* field. Then, hold down the Ctrl key on your keyboard while simultaneously using the mouse to select. The budgets selected will be highlighted in blue. Please note budgets listed in the report header will not be in numeric order.

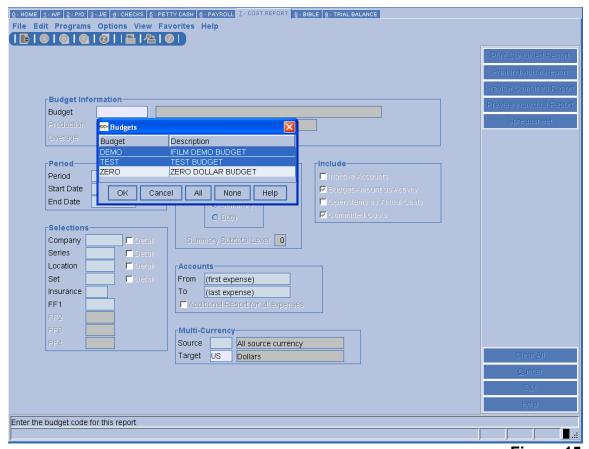

Figure 15

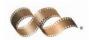

## • OPTION: SHADING FEATURE ON COST REPORT (efcrpt)

PSL3 now has the option to have shading appear on the **Cost Report** (efcrpt). In **Figure 16** below, the example Cost Report is displaying this new feature, which shades every other line.

| 10:30 am                                                                                                    |     | — Est                                          | imated Final                                                                                                    | DEMO DB<br>Cost Report                                                                                      | t - PSL Stand                                                                                      | lard —                                                                                                    |                                                                                              |                                                                                                    | Page 1<br>[efcrpt]                                                             |
|----------------------------------------------------------------------------------------------------|-----|------------------------------------------------|----------------------------------------------------------------------------------------------------|----------------------------------------------------------------------------------------------------|----------------------------------------------------------------------------------------------------|----------------------------------------------------------------------------------------------------|----------------------------------------------------------------------------------------------|----------------------------------------------------------------------------------------------------|--------------------------------------------------------------------------------|
| (Type S+S)                                                                                                    |     | -                                              | nge for Budge                                                                                                    |                                                                                                    |                                                                                                    |                                                                                                    |                                                                                              |                                                                                                    |                                                                                |
| and the second                                                                                                    |     |                                                | Treating Open                                                                                                    | 1 Items as C                                                                                                |                                                                                                    |                                                                                                    |                                                                                              |                                                                                                    |                                                                                |
| Starting Account:                                                                                                    |     |                                                |                                                                                                    |                                                                                                    |                                                                                                    | ange: All dat                                                                                                    |                                                                                              |                                                                                                    |                                                                                |
| Ending Account:                                                                                                    |     |                                                |                                                                                                    |                                                                                                    |                                                                                                    | ding inactive                                                                                                    |                                                                                              |                                                                                                    |                                                                                |
| Production:                                                                                                    |     | 11.11                                          | M DEMO DATABA                                                                                                    | ASE                                                                                                    |                                                                                                    |                                                                                                    | are activity)                                                                                |                                                                                                    |                                                                                |
| Company:                                                                                                    |     |                                                |                                                                                                    |                                                                                                    |                                                                                                    | es: All                                                                                                    |                                                                                              |                                                                                                    |                                                                                |
| Insurance:                                                                                                    |     |                                                |                                                                                                    |                                                                                                    |                                                                                                    | ion: All                                                                                                    |                                                                                              |                                                                                                    |                                                                                |
| FF1:<br>FF2:                                                                                                    |     |                                                |                                                                                                    |                                                                                                    | Set                                                                                                | t: All                                                                                                    |                                                                                              |                                                                                                    |                                                                                |
|                                                                                                    |     |                                                |                                                                                                    |                                                                                                    |                                                                                                    |                                                                                                    |                                                                                              |                                                                                                    |                                                                                |
| FF3:<br>FF4:                                                                                                    |     |                                                |                                                                                                    |                                                                                                    |                                                                                                    |                                                                                                    |                                                                                              |                                                                                                    |                                                                                |
| 1122                                                                                                    | HII |                                                |                                                                                                    |                                                                                                    |                                                                                                    |                                                                                                    |                                                                                              |                                                                                                    |                                                                                |
| .122                                                                                                    |     |                                                |                                                                                                    |                                                                                                    |                                                                                                    |                                                                                                    |                                                                                              |                                                                                                    |                                                                                |
|                                                                                                    |     |                                                |                                                                                                    |                                                                                                    |                                                                                                    |                                                                                                    |                                                                                              |                                                                                                    |                                                                                |
| Acct Account                                                                                                    | Pre |                                                | Actual Cost                                                                                                    |                                                                                                    | Total Cost                                                                                         |                                                                                                    | Estimated                                                                                    |                                                                                                    |                                                                                |
| Num Description                                                                                                    |     | To Date                                        | This Period                                                                                                    | Committed                                                                                                   | To Date                                                                                            | Complete                                                                                                    | Final Cost                                                                                   | Budgeted                                                                                                    | Variance                                                                       |
| DEVELOPMENT (1100)                                                                                                    |     | 0                                              | 10 000                                                                                                    | 00.105                                                                                                    | 00 205                                                                                             | 104 000                                                                                                    | 202 205                                                                                      | 200 000                                                                                                    | (7, 605)                                                                       |
| 1101 Story & Screenplay<br>1102 Producers Unit                                                                                                    |     | 0                                              | 12,230<br>3,820                                                                                                    | 86,165<br>68,733                                                                                            | 98,395<br>72,553                                                                                   | 194,000<br>239,905                                                                                                    | 292,395<br>312,458                                                                           | 300,000                                                                                                    | 312,458                                                                        |
| 1101 Story & Screenplay<br>1102 Producers Unit<br>1103 Directors Unit                                                                                                    |     | 0                                              | 3,820<br>1,740                                                                                                    | 68,733<br>19,250                                                                                            | 72,553<br>20,990                                                                                   | 239,905<br>(6,860)                                                                                                    | 312,458<br>14,130                                                                            | 0                                                                                                    | 312,458<br>14,130                                                              |
| 1101 Story & Screenplay<br>1102 Producers Unit<br>1103 Directors Unit<br>1104 Budget Preparation                                                                                                    |     | 0                                              | 3,820<br>1,740<br>15,438                                                                                                    | 68,733<br>19,250<br>9,820                                                                                   | 72,553<br>20,990<br>25,257                                                                         | 239,905<br>(6,860)<br>88,085                                                                                                    | 312,458<br>14,130<br>113,342                                                                 | 0<br>0<br>0                                                                                                    | 312,458<br>14,130<br>113,342                                                   |
| 1101 Story & Screenplay<br>1102 Producers Unit<br>1103 Directors Unit<br>1104 Budget Preparation<br>1105 Accounting                                                                                                    |     | 0 0 0                                          | 3,820<br>1,740<br>15,438<br>10,720                                                                                              | 68,733<br>19,250<br>9,820<br>90,508                                                                         | 72,553<br>20,990<br>25,257<br>101,228                                                              | 239,905<br>(6,860)<br>88,085<br>(95,728)                                                                                                    | 312,458<br>14,130<br>113,342<br>5,500                                                        | 0<br>0<br>0                                                                                                    | 312,458<br>14,130<br>113,342<br>5,500                                          |
| 1101 Story & Screenplay<br>1102 Producers Unit<br>1103 Directors Unit<br>1104 Budget Preparation<br>1105 Accounting<br>1106 Legal                                                                                                    |     | 0<br>0<br>0<br>0                               | 3,820<br>1,740<br>15,438<br>10,720<br>18,003,795                                                                                | 68,733<br>19,250<br>9,820<br>90,508<br>8,700                                                                | 72,553<br>20,990<br>25,257<br>101,228<br>18,012,495                                                | 239,905<br>(6,860)<br>88,085<br>(95,728)<br>(18,012,495)                                                                                          | 312,458<br>14,130<br>113,342<br>5,500                                                        | 0<br>0<br>0<br>0                                                                                                    | 312,458<br>14,130<br>113,342<br>5,500                                          |
| 1101 Story & Screenplay<br>1102 Producers Unit<br>1103 Directors Unit<br>1104 Budget Preparation<br>1105 Accounting<br>1106 Legal<br>1107 Office Overhead                                                                                                    |     | 0 0 0                                          | 3,820<br>1,740<br>15,438<br>10,720                                                                                              | 68,733<br>19,250<br>9,820<br>90,508<br>8,700<br>53,663                                                      | 72,553<br>20,990<br>25,257<br>101,228<br>18,012,495<br>47,238                                      | 239,905<br>(6,860)<br>88,085<br>(95,728)<br>(18,012,495)<br>27,767                                                                                | 312,458<br>14,130<br>113,342<br>5,500<br>0<br>75,005                                         | 0<br>0<br>0                                                                                                    | 312,458<br>14,130<br>113,342<br>5,500<br>0<br>75,005                           |
| 1101 Story & Screenplay 1102 Producers Unit 1103 Directors Unit 1104 Budget Preparation 1105 Accounting 1106 Legal 1107 Office Overhead 1108 Transportation                                                                                                    |     | 0<br>0<br>0<br>0<br>0                          | 3,820<br>1,740<br>15,438<br>10,720<br>18,003,795<br>(6,425)                                                                     | 68,733<br>19,250<br>9,820<br>90,508<br>8,700                                                                | 72,553<br>20,990<br>25,257<br>101,228<br>18,012,495<br>47,238<br>3,931                             | 239,905<br>(6,860)<br>88,085<br>(95,728)<br>(18,012,495)<br>27,767<br>(1,406)                                                                     | 312,458<br>14,130<br>113,342<br>5,500                                                        | 0<br>0<br>0<br>0                                                                                                    | 312,458<br>14,130<br>113,342<br>5,500                                          |
| 1101 Story & Screenplay 1102 Producers Unit 1103 Directors Unit 1104 Budget Preparation 1105 Accounting 1106 Legal 1107 Office Overhead 1108 Transportation 1109 Research XXXXXXXXX                                                                                                    |     | 0<br>0<br>0<br>0<br>0<br>0                     | 3,820<br>1,740<br>15,438<br>10,720<br>18,003,795<br>(6,425)<br>330                                                              | 68,733<br>19,250<br>9,820<br>90,508<br>8,700<br>53,663<br>3,601                                             | 72,553 20,990 25,257 101,228 18,012,495 47,238 3,931 1,000                                         | 239,905<br>(6,860)<br>88,085<br>(95,728)<br>(18,012,495)<br>27,767<br>(1,406)<br>(1,000)                                                          | 312,458<br>14,130<br>113,342<br>5,500<br>0<br>75,005<br>2,525                                | 0<br>0<br>0<br>0<br>0<br>0                                                                                                    | 312,458<br>14,130<br>113,342<br>5,500<br>0<br>75,005<br>2,525                  |
| 1101 Story & Screenplay 1102 Producers Unit 1103 Directors Unit 1104 Budget Preparation 1105 Accounting 1106 Legal 1107 Office Overhead 1108 Transportation 1109 Research XXXXXXXXX 1110 Travel/Living                                                                                                    |     | 0<br>0<br>0<br>0<br>0<br>0                     | 3,820<br>1,740<br>15,438<br>10,720<br>18,003,795<br>(6,425)<br>330<br>1,000                                                     | 68,733<br>19,250<br>9,820<br>90,508<br>8,700<br>53,663<br>3,601                                             | 72,553<br>20,990<br>25,257<br>101,228<br>18,012,495<br>47,238<br>3,931                             | 239,905<br>(6,860)<br>88,085<br>(95,728)<br>(18,012,495)<br>27,767<br>(1,406)                                                                     | 312,458<br>14,130<br>113,342<br>5,500<br>0<br>75,005<br>2,525                                | 0<br>0<br>0<br>0<br>0                                                                                                    | 312,458<br>14,130<br>113,342<br>5,500<br>0<br>75,005<br>2,525                  |
| 1101 Story & Screenplay 1102 Producers Unit 1103 Directors Unit 1104 Budget Preparation 1105 Accounting 1106 Legal 1107 Office Overhead 1108 Transportation 1109 Research xxxxxxxxxxxxxxxxxxxxxxxxxxxxxxxxxxxx                                                                                                    |     | 0<br>0<br>0<br>0<br>0<br>0<br>0                | 3,820<br>1,740<br>15,438<br>10,720<br>18,003,795<br>(6,425)<br>330<br>1,000<br>2,100                                            | 68,733<br>19,250<br>9,820<br>90,508<br>8,700<br>53,663<br>3,601<br>0<br>2,000                               | 72,553<br>20,990<br>25,257<br>101,228<br>18,012,495<br>47,238<br>3,931<br>1,000<br>4,100           | 239,905<br>(6,860)<br>88,085<br>(95,728)<br>(18,012,495)<br>27,767<br>(1,406)<br>(1,000)<br>155,900                                               | 312,458 14,130 113,342 5,500 0 75,005 2,525 0 160,000                                        | 0<br>0<br>0<br>0<br>0<br>0<br>0<br>0                                                                                            | 312,458<br>14,130<br>113,342<br>5,500<br>0<br>75,005<br>2,525<br>0             |
| 1101 Story & Screenplay 1102 Producers Unit 1103 Directors Unit 1104 Budget Preparation 1105 Accounting 1106 Legal 1107 Office Overhead 1108 Transportation 1109 Research xxxxxxxxxxxxxxxxxxxxxxxxxxxxxxxxxxxx                                                                                                    |     | 0<br>0<br>0<br>0<br>0<br>0<br>0                | 3,820<br>1,740<br>15,438<br>10,720<br>18,003,795<br>(6,425)<br>330<br>1,000<br>2,100<br>0                                       | 68,733<br>19,250<br>9,820<br>90,508<br>8,700<br>53,663<br>3,601<br>0<br>2,000<br>275                        | 72,553 20,990 25,257 101,228 18,012,495 47,238 3,931 1,000 4,100 275                               | 239,905<br>(6,860)<br>88,085<br>(95,728)<br>(18,012,495)<br>27,767<br>(1,406)<br>(1,000)<br>155,900<br>25,180                                     | 312,458 14,130 113,342 5,500 0 75,005 2,525 0 160,000 25,455                                 | 0<br>0<br>0<br>0<br>0<br>0<br>0<br>0<br>0                                                                                       | 312,458<br>14,130<br>113,342<br>5,500<br>0<br>75,005<br>2,525<br>0<br>0<br>455 |
| 1101 Story & Screenplay 1102 Producers Unit 1103 Directors Unit 1104 Budget Preparation 1105 Accounting 1106 Legal 1107 Office Overhead 1108 Transportation 1109 Research XXXXXXXX 1110 Travel/Living 1111 Additional Expenses 1112 RESEARCH 1113 SCRIPT TIMING/REVISIONS                                                                                     |     | 0<br>0<br>0<br>0<br>0<br>0<br>0                | 3,820<br>1,740<br>15,438<br>10,720<br>18,003,795<br>(6,425)<br>330<br>1,000<br>2,100<br>0                                       | 68,733<br>19,250<br>9,820<br>90,508<br>8,700<br>53,663<br>3,601<br>0<br>2,000<br>275<br>7,400               | 72,553 20,990 25,257 101,228 18,012,495 47,238 3,931 1,000 4,100 275 7,500                         | 239,905<br>(6,860)<br>88,085<br>(95,728)<br>(18,012,495)<br>27,767<br>(1,406)<br>(1,000)<br>155,900<br>25,180<br>1,000                            | 312,458 14,130 113,342 5,500 0 75,005 2,525 0 160,000 25,455 8,500                           | 0<br>0<br>0<br>0<br>0<br>0<br>0<br>0<br>160,000<br>25,000<br>8,500                                                              | 312,458<br>14,130<br>113,342<br>5,500<br>0<br>75,005<br>2,525<br>0<br>0<br>455 |
| 1101 Story & Screenplay 1102 Producers Unit 1103 Directors Unit 1104 Budget Preparation 1105 Accounting 1106 Legal 1107 Office Overhead 1108 Transportation 1109 Research XXXXXXXX 1110 Travel/Living 1111 Additional Expenses 1112 RESEARCH 1113 SCRIPT TIMING/REVISIONS 1115 DEVELOPMENT COSTS                                                              |     | 0<br>0<br>0<br>0<br>0<br>0<br>0<br>0<br>0      | 3,820<br>1,740<br>15,438<br>10,720<br>18,003,795<br>(6,425)<br>330<br>1,000<br>2,100<br>0<br>100<br>0                           | 68,733<br>19,250<br>9,820<br>90,508<br>8,700<br>53,663<br>3,601<br>0<br>2,000<br>275<br>7,400               | 72,553 20,990 25,257 101,228 18,012,495 47,238 3,931 1,000 4,100 275 7,500 0                       | 239,905<br>(6,860)<br>88,085<br>(95,728)<br>(18,012,495)<br>27,767<br>(1,406)<br>(1,000)<br>155,900<br>25,180<br>1,000<br>1,490                   | 312,458 14,130 113,342 5,500 0 75,005 2,525 0 160,000 25,455 8,500 1,490                     | 0<br>0<br>0<br>0<br>0<br>0<br>0<br>160,000<br>25,000<br>8,500                                                                   | 14,130<br>113,342<br>5,500<br>0<br>75,005<br>2,525<br>0<br>455<br>0            |
| 1101 Story & Screenplay 1102 Producers Unit 1103 Directors Unit 1104 Budget Preparation 1105 Accounting 1106 Legal 1107 Office Overhead 1108 Transportation 1109 Research XXXXXXXXX 1110 Travel/Living 1111 Additional Expenses 1112 RESEARCH                                                                                                    |     | 0 0 0 0 0 0 0 0 0 0 0 0 0 0 0 0 0 0 0 0        | 3,820<br>1,740<br>15,438<br>10,720<br>18,003,795<br>(6,425)<br>330<br>1,000<br>2,100<br>0<br>100<br>0                           | 68,733<br>19,250<br>9,820<br>90,508<br>8,700<br>53,663<br>3,601<br>0<br>2,000<br>275<br>7,400<br>0<br>7,000 | 72,553 20,990 25,257 101,228 18,012,495 47,238 3,931 1,000 4,100 275 7,500 7,000                   | 239,905<br>(6,860)<br>88,085<br>(95,728)<br>(18,012,495)<br>27,767<br>(1,406)<br>(1,000)<br>155,900<br>25,180<br>1,000<br>1,490<br>8,000          | 312,458 14,130 113,342 5,500 0 75,005 2,525 0 160,000 25,455 8,500 1,490 15,000              | 0<br>0<br>0<br>0<br>0<br>0<br>0<br>0<br>160,000<br>25,000<br>8,500<br>1,490<br>15,000                                           | 312,458 14,130 113,342 5,500 0 75,005 2,525 0 0 455 0 0 0                      |
| 1101 Story & Screenplay 1102 Producers Unit 1103 Directors Unit 1104 Budget Preparation 1105 Accounting 1106 Legal 1107 Office Overhead 1108 Transportation 1109 Research XXXXXXXX 1110 Travel/Living 1111 Additional Expenses 1112 RESEARCH 1113 SCRIFT TIMING/REVISIONS 1115 DEVELOPMENT COSTS 1120 SCRIFT XEROXING 1120 SCRIFT XEROXING 1139 Miscellaneous |     | 0 0 0 0 0 0 0 0 0 0 0 0 0 0 0 0 0 0 0 0        | 3,820<br>1,740<br>15,438<br>10,720<br>18,003,795<br>(6,425)<br>330<br>1,000<br>2,100<br>0<br>100<br>0                           | 68,733<br>19,250<br>9,820<br>90,508<br>8,700<br>0<br>0<br>2,000<br>275<br>7,400<br>0<br>7,000               | 72,553 20,990 25,257 101,228 18,012,495 47,238 3,991 1,000 4,100 275 7,500 0 7,000                 | 239,905<br>(6,860)<br>88,085<br>(95,728)<br>(18,012,495)<br>27,767<br>(1,406)<br>(1,000)<br>155,900<br>25,180<br>1,000<br>1,490<br>8,000          | 312,458 14,130 113,342 5,500 0 75,005 2,525 0 160,000 25,455 8,500 1,490 15,000              | 0<br>0<br>0<br>0<br>0<br>0<br>0<br>0<br>0<br>160,000<br>25,000<br>8,500<br>1,490<br>15,000                                      | 312,458 14,130 113,342 5,500 0 75,005 2,525 0 455 0 0 0 0 0 0                  |
| 1101 Story & Screenplay 1102 Producers Unit 1103 Directors Unit 1104 Budget Preparation 1105 Accounting 1106 Legal 1107 Office Overhead 1108 Transportation 1109 Research xxxxxxx 1110 Travel/Living 1111 Additional Expenses 1112 RESEARCH 1113 SCRIFT TIMING/REVISIONS 1155 DEVELOPMENT COSTS 1120 SCRIFT XEROXING 1198 Miscellaneous 1199 Fringe Benefits  |     | 0<br>0<br>0<br>0<br>0<br>0<br>0<br>0<br>0<br>0 | 3,820<br>1,740<br>15,438<br>10,720<br>18,003,795<br>(6,425)<br>330<br>1,000<br>2,100<br>0<br>100<br>0<br>0<br>0                 | 68,733 15,250 9,820 90,508 8,700 53,663 3,601 0 0 2,000 275 7,400 0 7,000 0 400                             | 72,553 20,980 25,257 101,228 18,012,495 47,238 3,931 1,000 4,100 275 7,500 0 7,000 0 450           | 239,905<br>(6,860)<br>88,085<br>(95,728)<br>(18,012,495)<br>27,767<br>(1,406)<br>(1,000)<br>155,900<br>25,180<br>1,000<br>1,490<br>8,000<br>(450) | 312,458 14,130 113,342 5,500 0 75,005 2,525 0 160,000 25,455 8,500 1,490 15,000              | 0<br>0<br>0<br>0<br>0<br>0<br>0<br>0<br>0<br>0<br>0<br>0<br>0<br>0<br>0<br>0<br>0<br>0<br>0                                     | 312,458 14,130 113,342 5,500 0 75,005 2,525 0 455 0 0 0 0 0 0 0 0 0            |
| 1101 Story & Screenplay 1102 Producers Unit 1103 Directors Unit 1104 Budget Preparation 1105 Accounting 1106 Legal 1107 Office Overhead 1108 Transportation 1109 Research XXXXXXXX 1110 Travel/Living 1111 Additional Expenses 1112 RESEARCH 1113 SCRIFT THNINS/REVISIONS 1115 DEVELOPMENT COSTS 1112 OSCRIFT XEROXING                                        |     | 0 0 0 0 0 0 0 0 0 0 0 0 0 0 0 0 0 0 0 0        | 3,820<br>1,740<br>15,438<br>10,720<br>18,003,795<br>(6,425)<br>330<br>1,000<br>0<br>100<br>0<br>0<br>0<br>0<br>0<br>0<br>0<br>0 | 68,733 19,250 9,820 90,508 8,700 53,663 3,601 0 2,000 275 7,400 0 7,000 0 400 2,000,000                     | 72,553 20,990 25,257 101,228 18,012,495 47,238 3,931 1,000 4,100 275 7,500 0 7,000 0 455 2,000,000 | 239,905 (6,860) 88,085 (95,728) (18,012,495) 27,767 (1,406) (1,000) 155,900 25,180 1,000 1,490 8,000 800 (450) (1,973,529)                        | 312,458 14,130 113,342 5,500 0 75,005 2,525 0 160,000 25,455 8,500 1,490 15,000 800 0 26,471 | 0<br>0<br>0<br>0<br>0<br>0<br>0<br>0<br>0<br>0<br>0<br>160,000<br>25,000<br>8,500<br>1,490<br>15,000<br>800<br>0<br>0<br>26,471 | 312,458 14,130 113,342 5,500 0 75,005 2,525 0 0 455 0 0 0 0 0 0 0 0 0 0 0      |

Figure 16

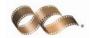

### OPTION: ONE LINE SUMMARY IN PAYROLL HISTORY REPORT (prhist)

In the **Payroll History Report** (prhist) screen, PSL3 now has the option to print a one line summary report. To select this option, simply check mark the box titled *One Line* under the *Format* section as shown below in **Figure 17**. From there you are able to *Preview* or *Print* the report as usual.

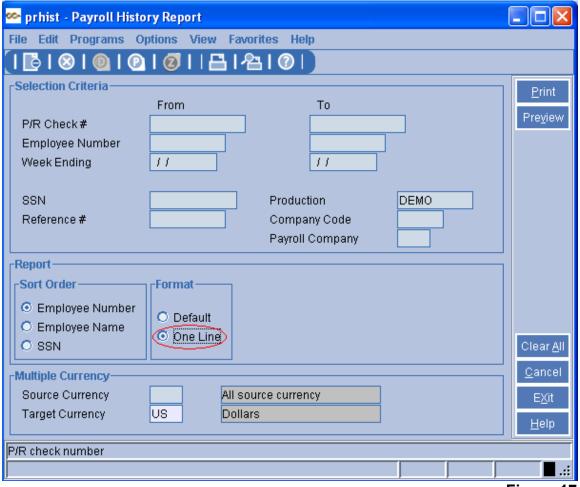

Figure 17

```
Cast & Crew Entertainment Services Inc. ◆ 100 E Tujunga Ave. 2<sup>nd</sup> FI. ◆ Burbank, CA 91502

Telephone Number: 818 848-6022

Support Number: 818 848-0999 (Support from 8:30 am to 5:30 pm PST)

Pager Number: 818 848-0999 (For after hours support follow the voice prompts)

Fax Number: 818 848-4780

e-mail address: support@castandcrew.com
```